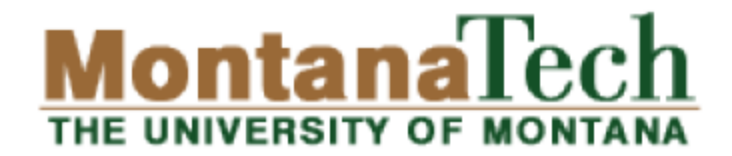

# **CSCI 136: Fundamentals** of Computer Science II Socket Programming

Michele Van Dyne MUS 204B mvandyne@mtech.edu [https://katie.mtech.edu/classes/csci136](https://katie.mtech.edu/classes/csci136/)

# Outline

### Networking basics

- Difference between: clients and servers
- Addressing
	- IP addresses, hostnames, DNS
	- Private addresses, localhost
- Port numbers
- Socket communication
	- Java client: reading/writing text
	- Java server: accepting clients, reading/writing text

# **Clients and servers**

- Client program
	- Requests a service
		- Web browser
		- Streaming audio player
		- Twitter client
		- MMOG client
- Server program
	- Provides a service
		- Web server
		- Streaming audio from radio station
		- Server at Twitter
		- MMOG server

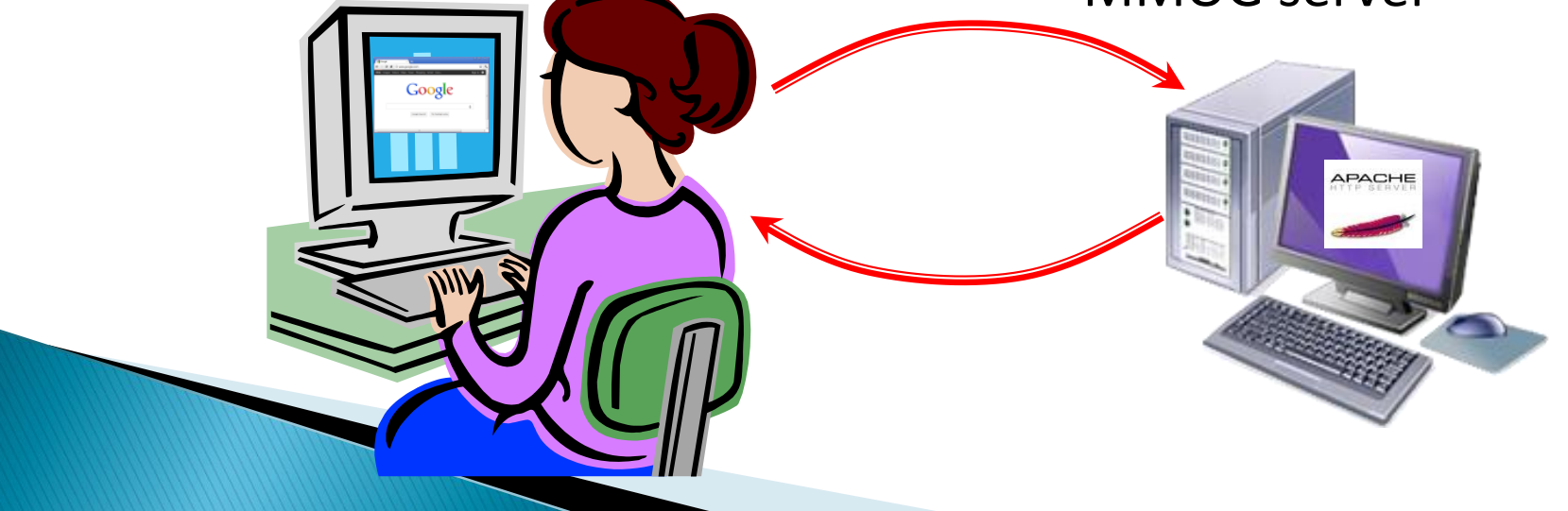

# **Clients and servers**

- Client program
	- "sometimes on"
	- Doesn't talk to other clients
	- Needs to know server's address
- Server program
	- "always on"
	- Handles requests from many clients
	- Needs fixed address

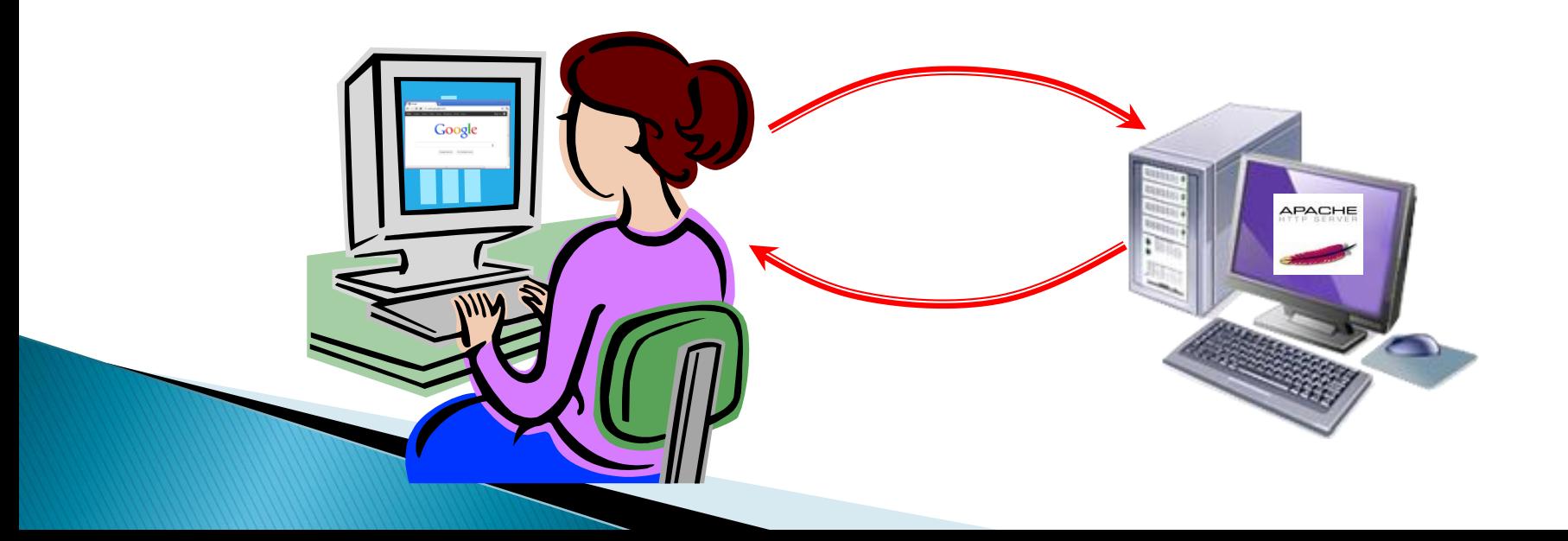

# **Communication components**

### Network

- Transports data from source to destination host
- Uses destination IP address
- Operating system
	- Data is forwarded to a "silo" based on port #
		- e.g. Port 80 requests routed to the web server program

### Application

- Actually reads and writes to socket
- Implements application-specific "magic"
	- e.g. Implementing a mail reading/writing protocol
	- e.g. Implementing a file retrieval (FTP) protocol
	- e.g. Implementing a particular online game

## **Naming computers**

- Goal: Establish communication between A and B
	- How do computer A and B refer to each other?
	- The network needs an addressing system
- IP (Internet Protocol) address
	- IPv4 address
		- $\cdot$  32 bits  $\sim$  4 billion hosts
		- Usually expressed as four numbers 0-255 (8 bits)
		- e.g. 173.194.79.106
	- IP address uniquely identifies a network endpoint
	- Devices inside network (e.g. switches, routers) use a packet's IP address to get it to its destination

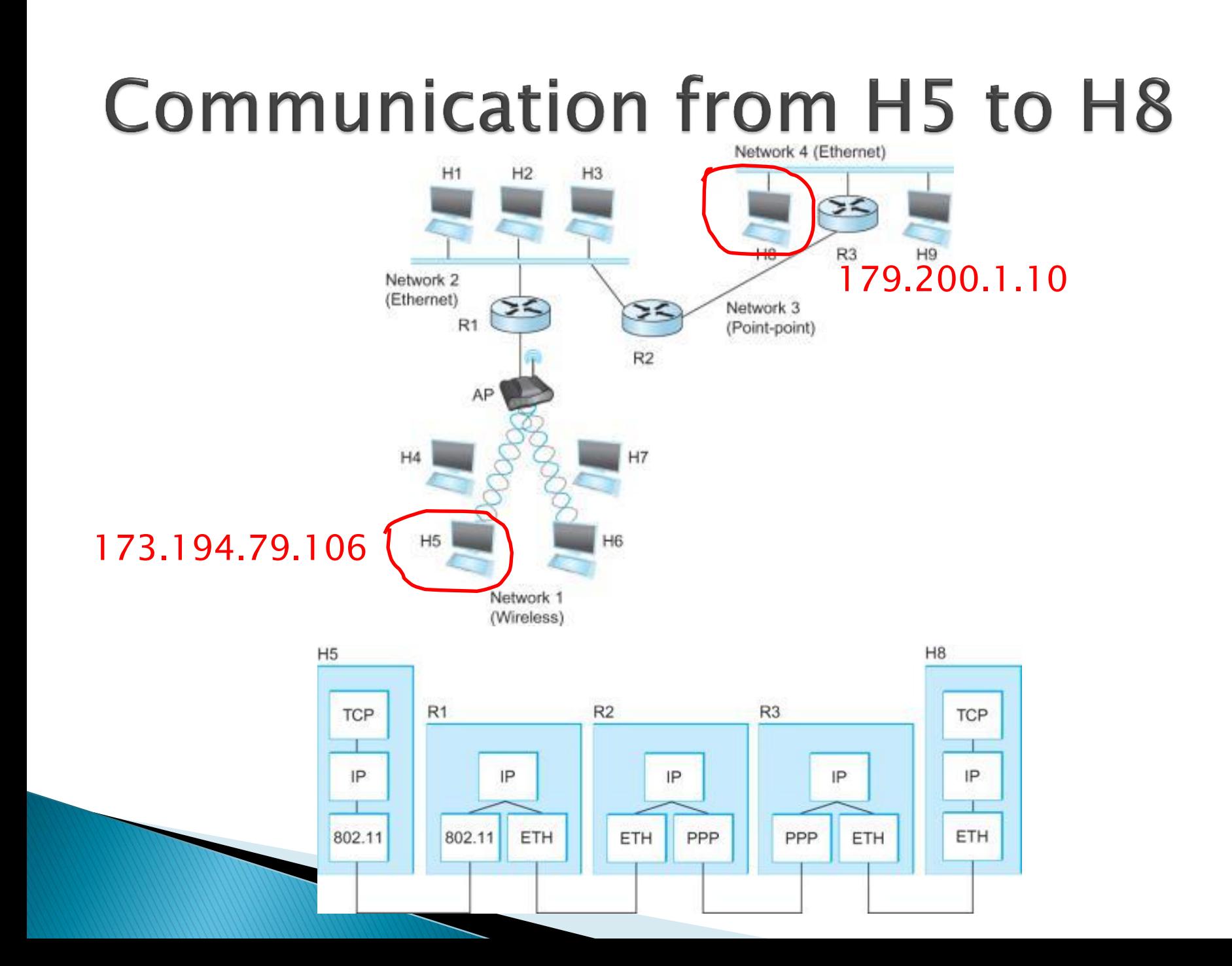

# **DNS - Domain Name System**

- ▶ Problem 1: Humans can't remember all the numbers in an IP address
- Domain Name System (DNS)
	- Converts readable name to numeric IP address
		- e.g. www.google.com  $\rightarrow$  173.194.79.106

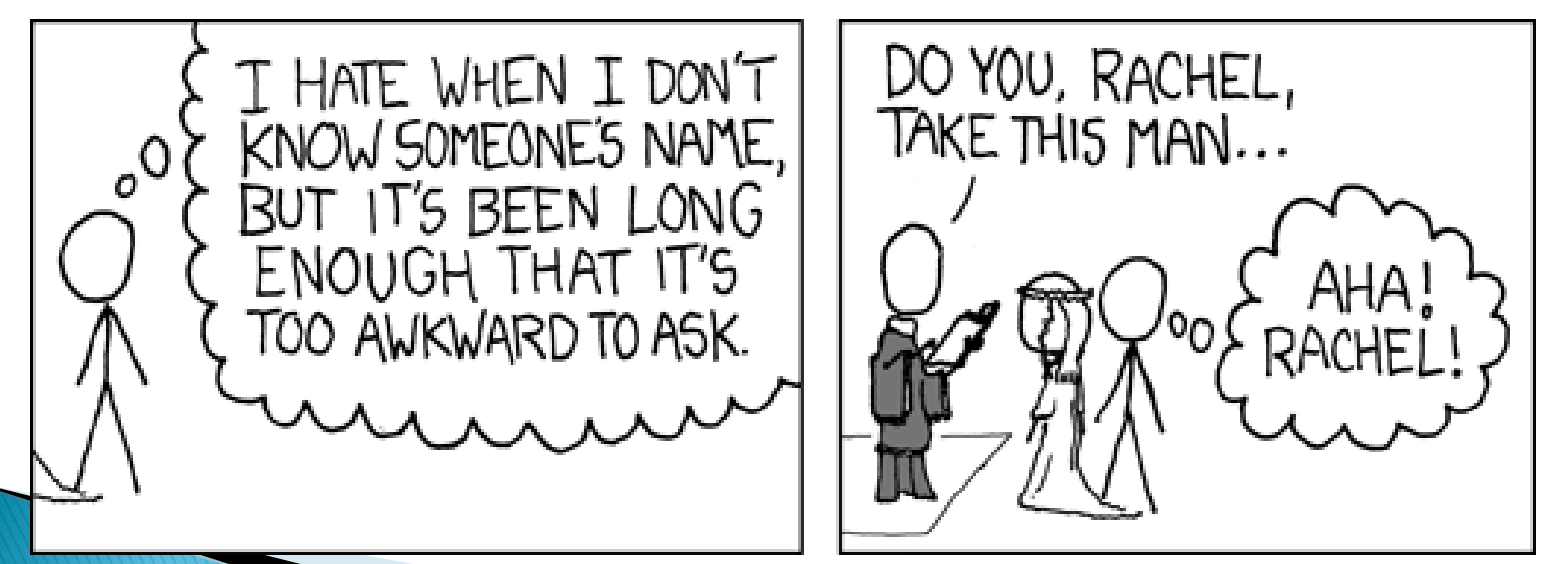

<http://xkcd.com/302/>

## **Private IP addresses**

- Private IP addresses
	- Allow construction of a private network
		- Route data between endpoints on the private network
		- Addresses aren't valid outside network
		- $\cdot$  192.168.x.x, 10.x.x.x, 172.16/31.x.x
	- Typically what you'll have:
		- On home network
		- On campus network (wired/wireless)
	- 127.0.0.1 (localhost)

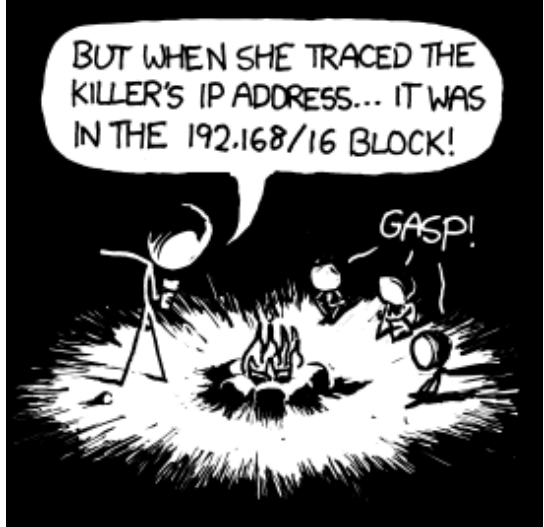

## Port numbers

- ▶ Problem 3: Many apps on same computer want to talk at same time
	- Chrome process:
		- Browser tab 1 wants: http://google.com
		- Browser tab 2 wants: http://google.com/gmail
		- Browser tab 3 wants: http://facebook.com
	- Thunderbird process:
		- Email client wants IMAP4 to techmail.mtech.edu

▶ Solution: Use IP address + port number

- A 16-bit number: 0 65535
	- Port number determines app message is routed to
	- Just a "virtual" port, only exists in the OS

## Port numbers

- ▶ Popular applications have known ports
	- Ports 0 1023: reserved for well-known services
		- Only administrators can start servers on these ports
	- Ports 1024 65535: available to any user-level application

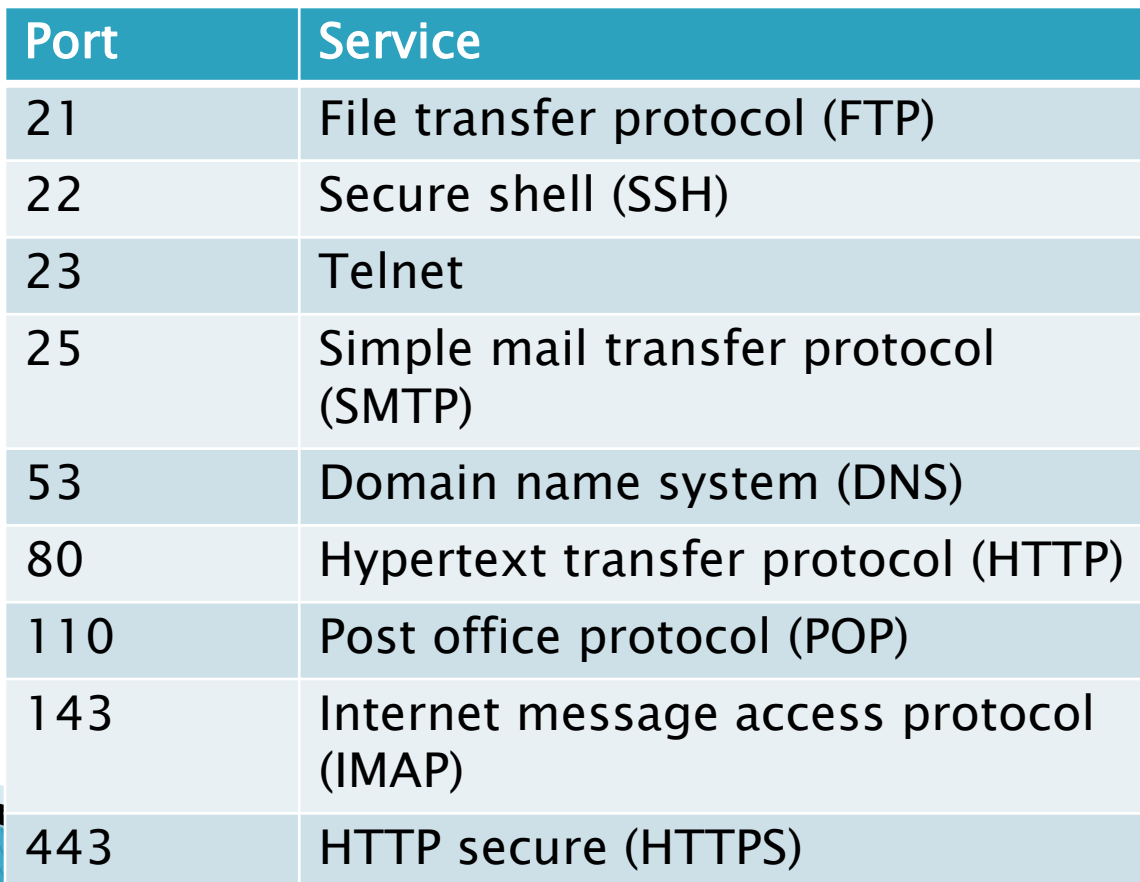

## Use of port number

**secure web page**

**secure web page**

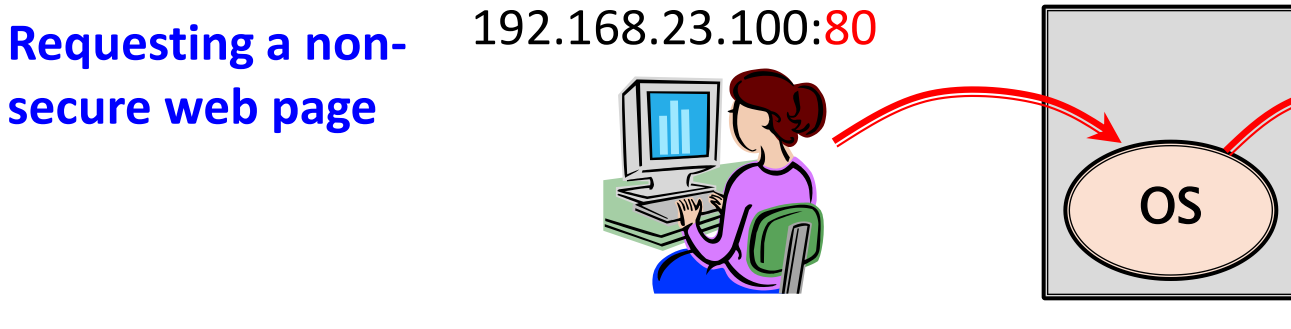

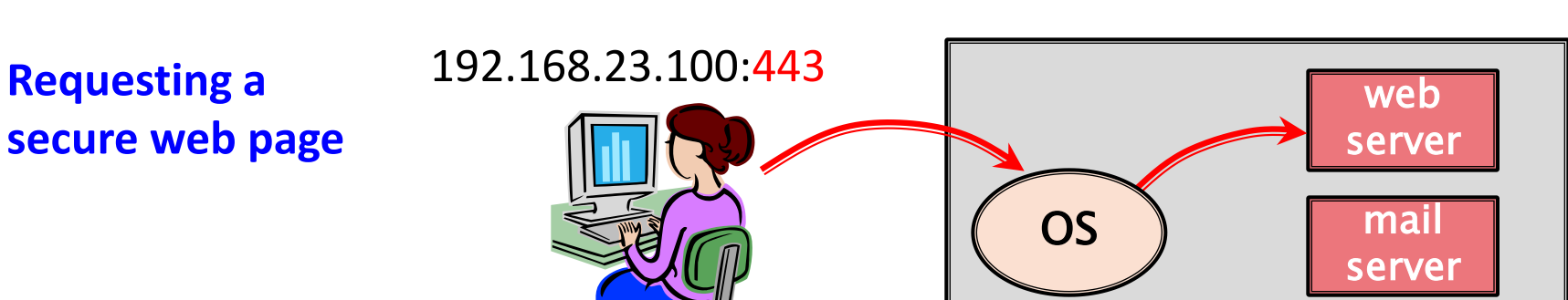

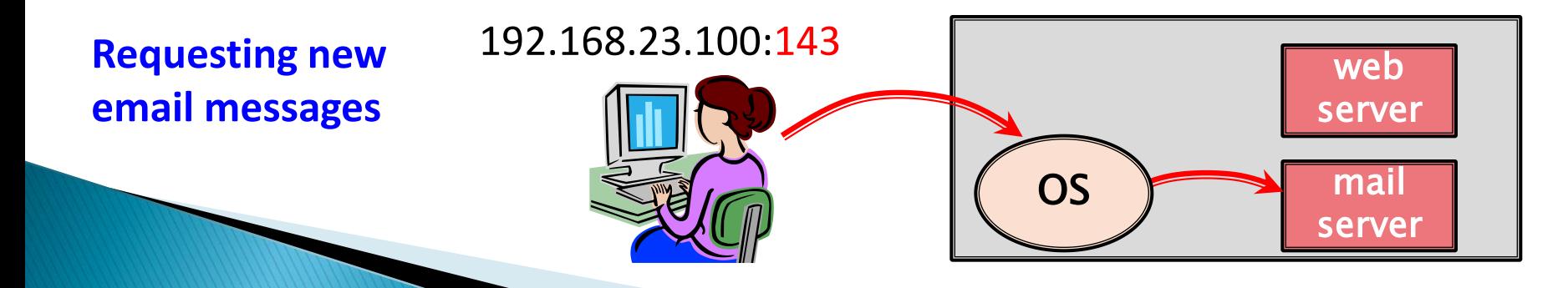

web server

mail server

## **Firewalls**

- ▶ Problem 4: You can't always get there from here:
	- Communication may by filtered by network
		- e.g. by a firewall at the border of Tech's network
		- e.g. by the wireless access point in Main Hall
	- Often by the port number

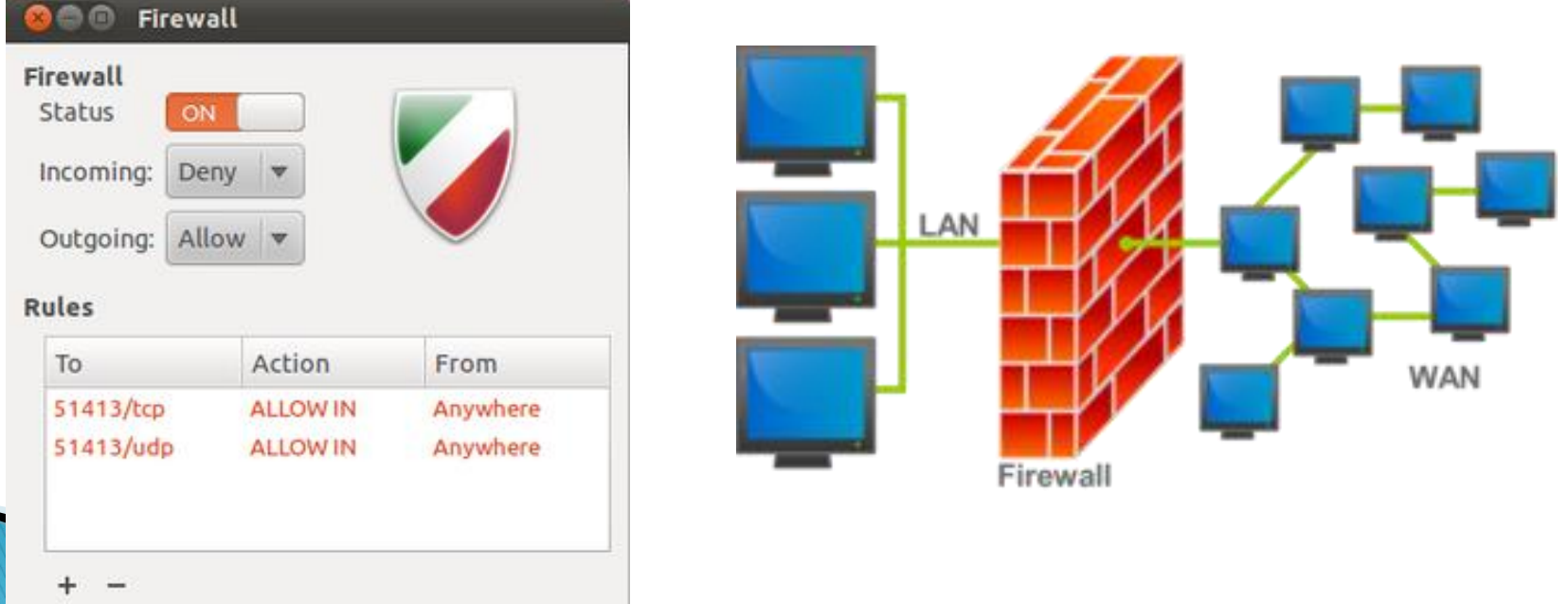

## **Sockets**

- **Socket API** (Application Programming Interface)
	- Allows communication over IP (Internet Protocol)
	- Originally in Berkeley Unix
		- Thus: Berkeley sockets or BSD sockets
	- De facto standard in all operating systems
	- API in most programming languages:
		- $-C/C++$
		- Java
		- $C#$

– …

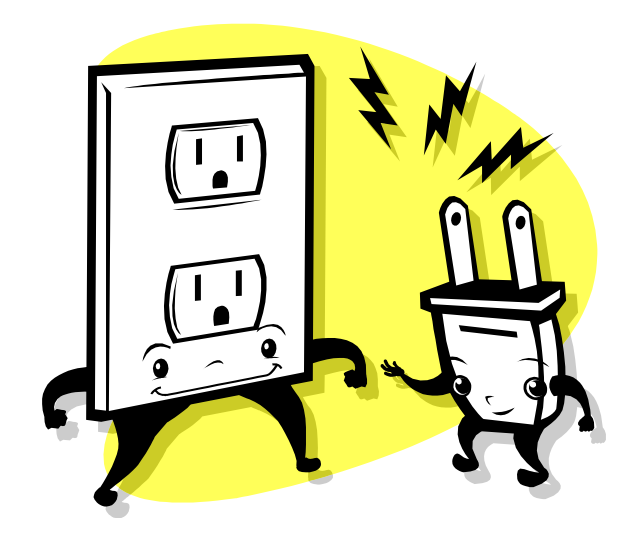

## Java client: reading from a socket

### ▶ Step 1: Create a new Socket object

◦ Needs to know IP address of server + port number

Socket socket = **new** Socket("127.0.0.1", 5000);

### ▶ Step 2: Create an InputStreamReader

◦ Converts low-level socket data into characters

InputStreamReader stream = new InputStreamReader(socket.getInputStream());

### ▶ Step 3: Create a BufferedReader

◦ Provides buffered reading of character stream

BufferedReader reader = **new** BufferedReader(stream);

#### ▶ Step 4: Read some text

String message = reader.readLine();

## **BufferedReader**

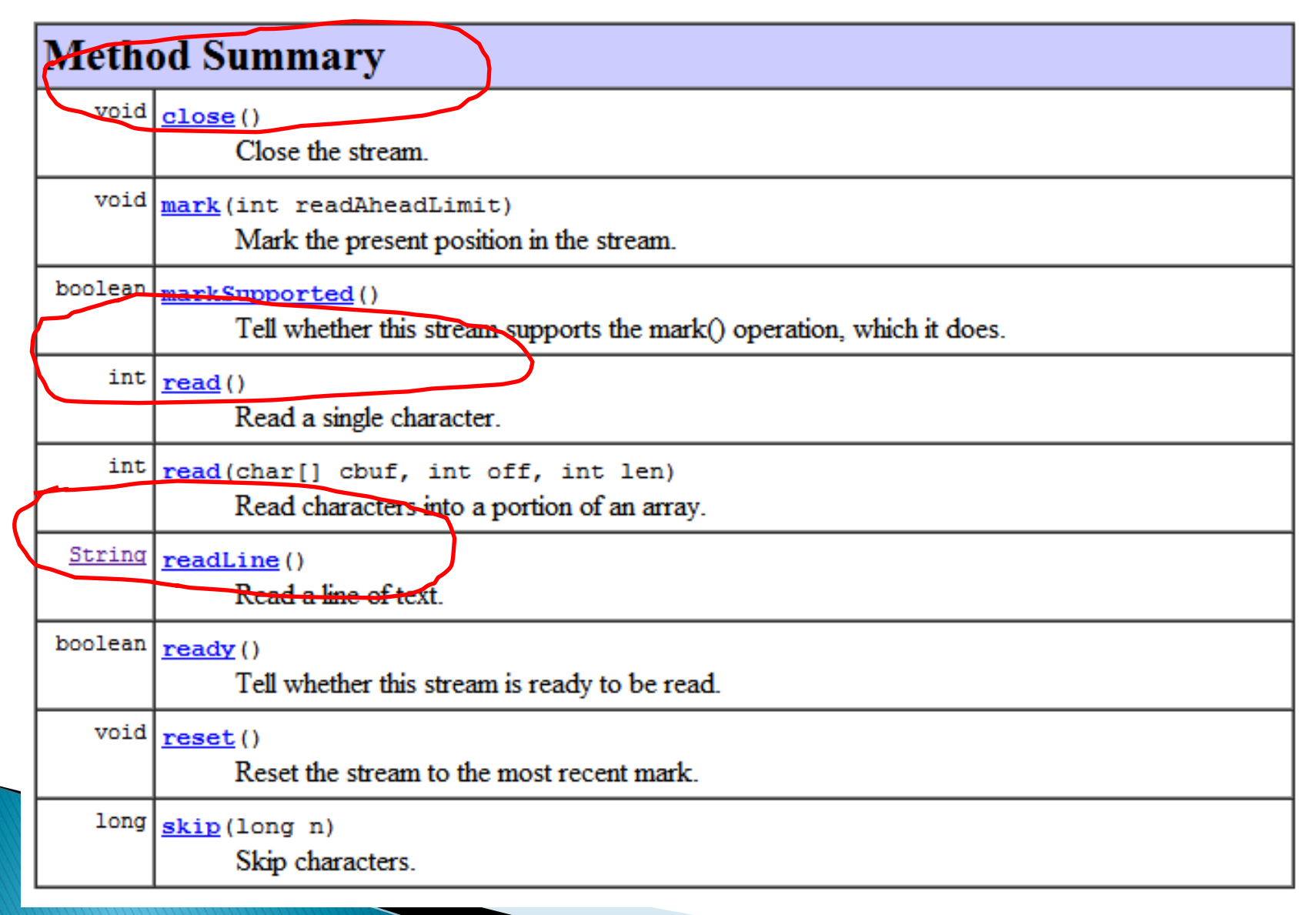

## Java client: writing to a socket

### Step 1: Create a new Socket object

- Or use an existing one
- You can combine reads and writes to same socket

Socket socket = **new** Socket("127.0.0.1", 5000);

### ▶ Step 2: Create an PrintWriter

◦ Seen previously when writing to a file

PrintWriter writer = **new** PrintWriter(socket.getOutputStream(), true);

### ▶ Step 3: Write something

writer.println("Hello over there!");

### PrintWriter

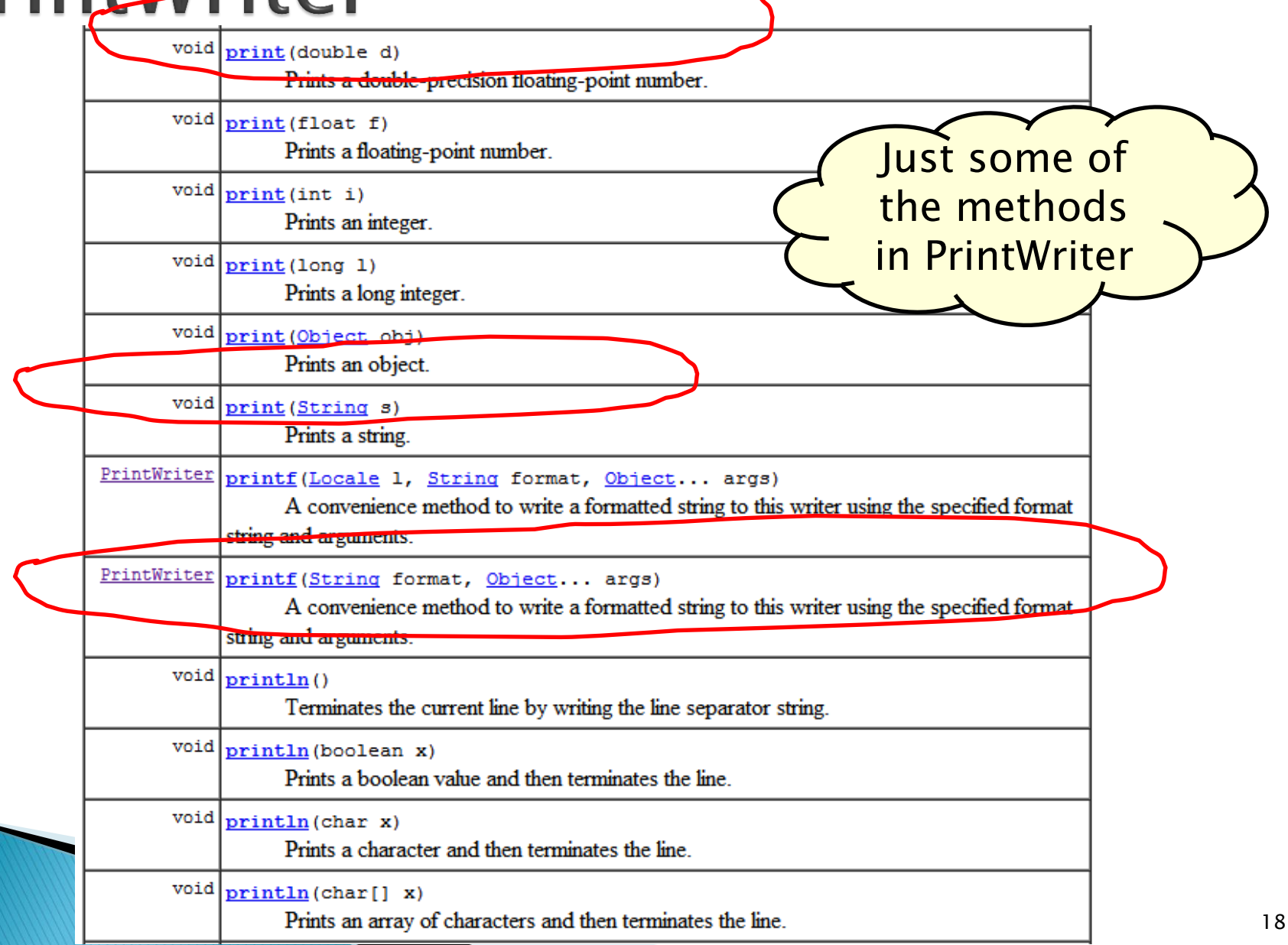

## Java socket server

- Client needs somebody to talk to!
- Server slightly different than client:
	- Must be running before client connects
	- Server decides port number to listen on
		- But doesn't specify IP address
		- Doesn't know who is going to connect
	- Blocks, waiting to *accept* an incoming client
	- Then reading/writing just as in client

## Java socket server

### Step 1: Create a ServerSocket object

- Declares what port you are listening on
- Nobody else on the computer better be using it!

ServerSocket serverSock = **new** ServerSocket(5000);

### ▶ Step 2: Wait for a client to connect

- accept() method blocks until client arrives
- Returns a new Socket object for talking to client

Socket sock = serverSock.accept();

- Step 3: Read/write same way as a client
	- Create BufferedReader for reading strings
	- Create PrintWriter for writing strings

# **Connection process**

- 1. Server program starts up.
- 2. Starts listening on port 4242.
- 3. OS sends all inbound connection requests to 4242 to the server program.
- 4. Client program starts up
- 5. Requests connection to server IP address on port 4242.
- 6. Server establishes a socket connection to client, using outgoing port number 2789
- 7. Server can listen for new clients on the 4242 port

number.

ServerSocket

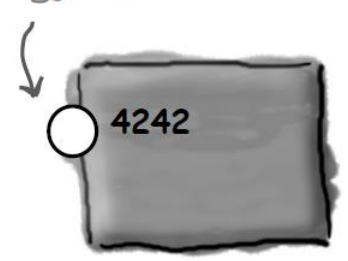

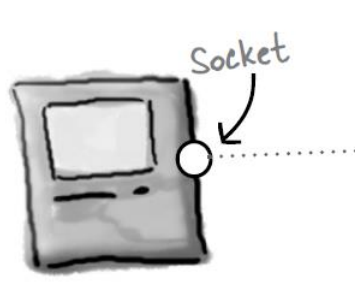

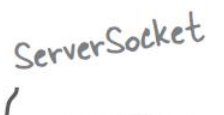

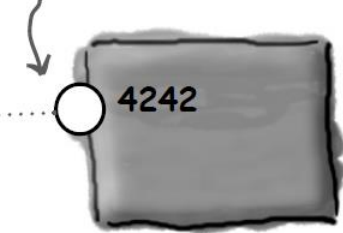

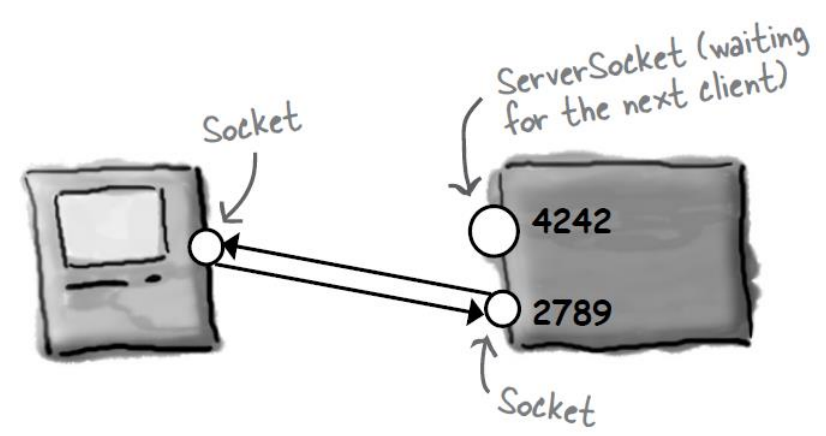

## Socket clients and servers

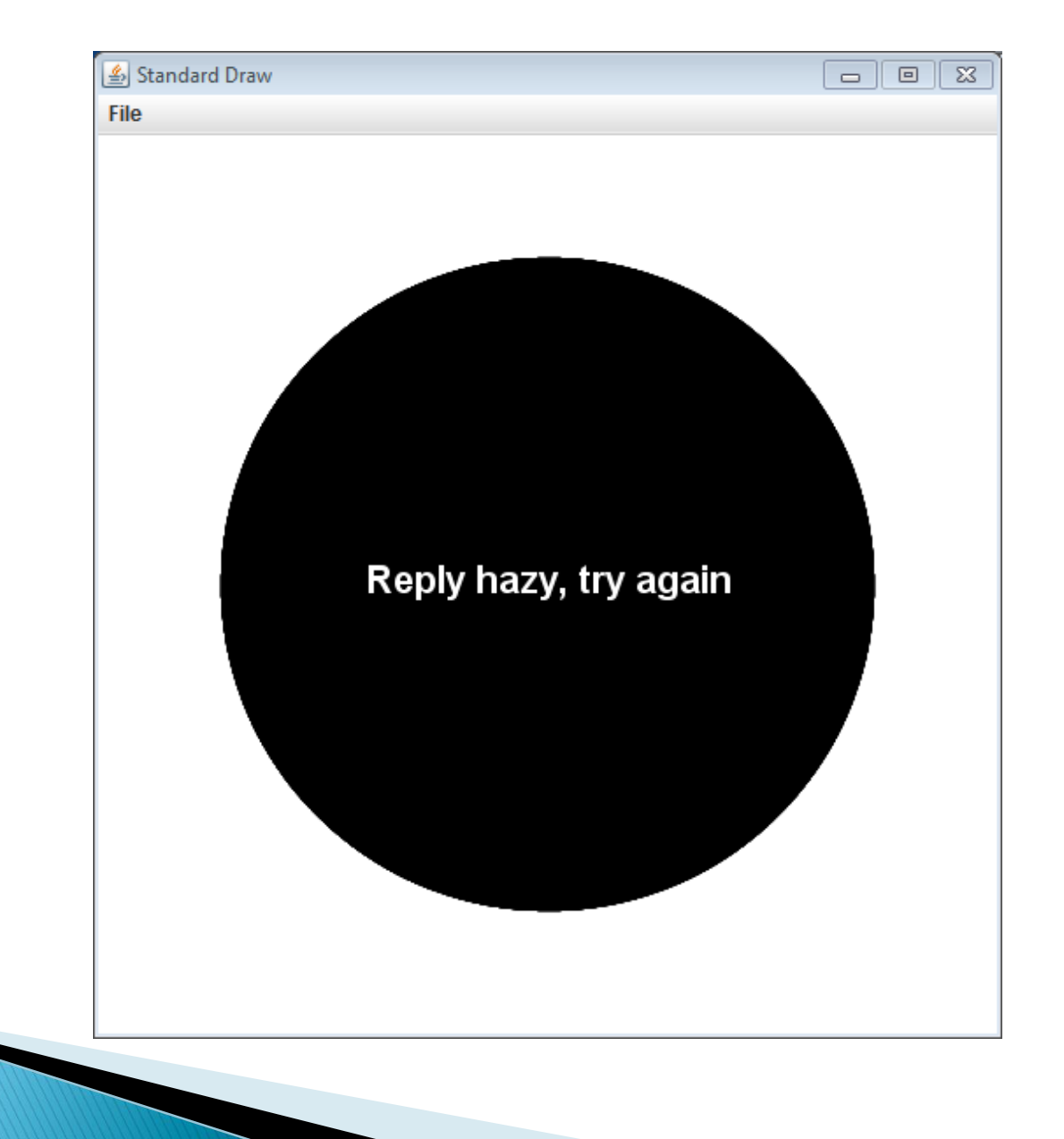

### Magic 8 ball: Persistent connections

- ▶ Original version: One prediction per connection
- Persistent version:
	- A *protocol* between client and server

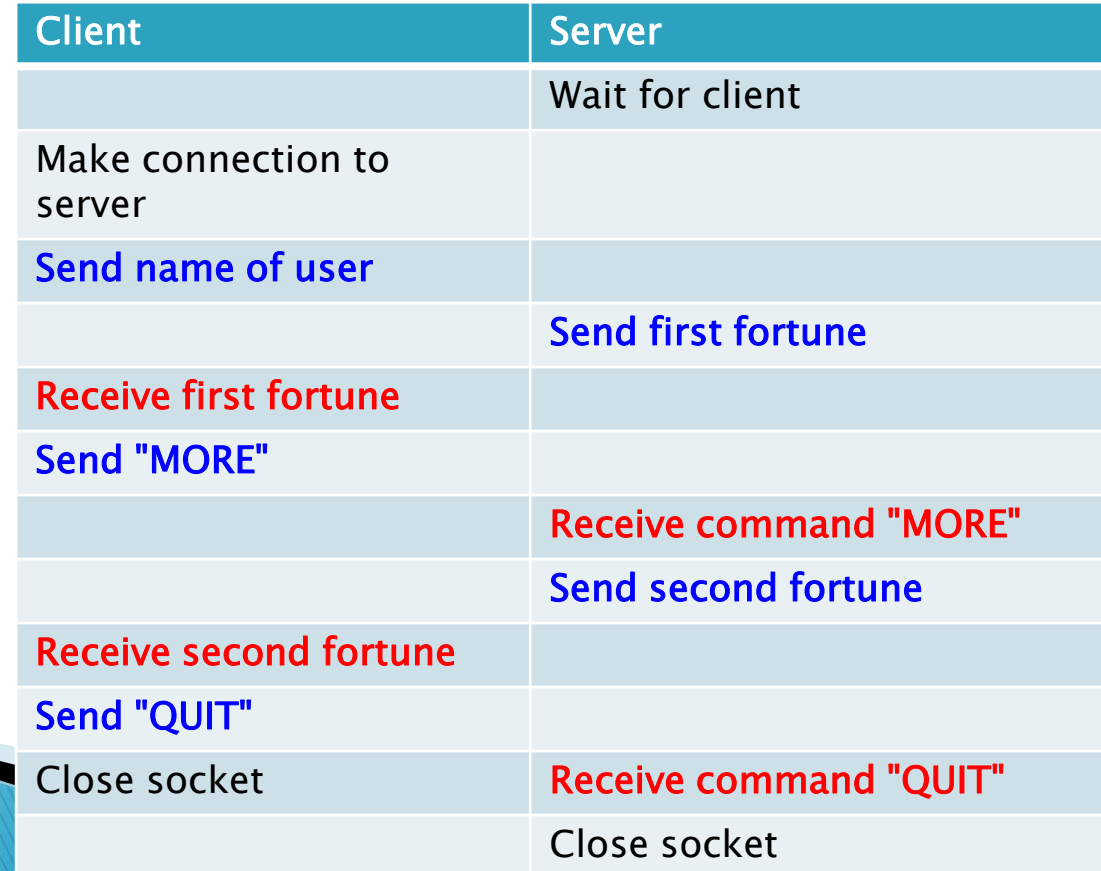

### Magic 8 ball: Multi-threaded server

- ▶ Problem with persistent version:
	- One client can hog the 8-ball for a long time
- Multi -threaded server:
	- Spawn a thread to handle each client
	- Server's main thread can then wait for a new client

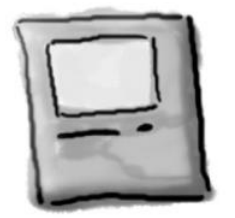

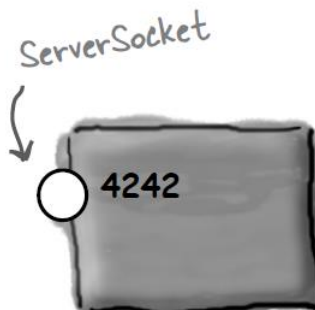

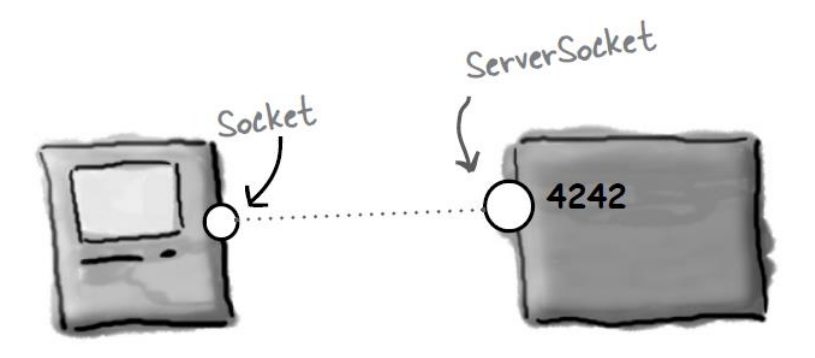

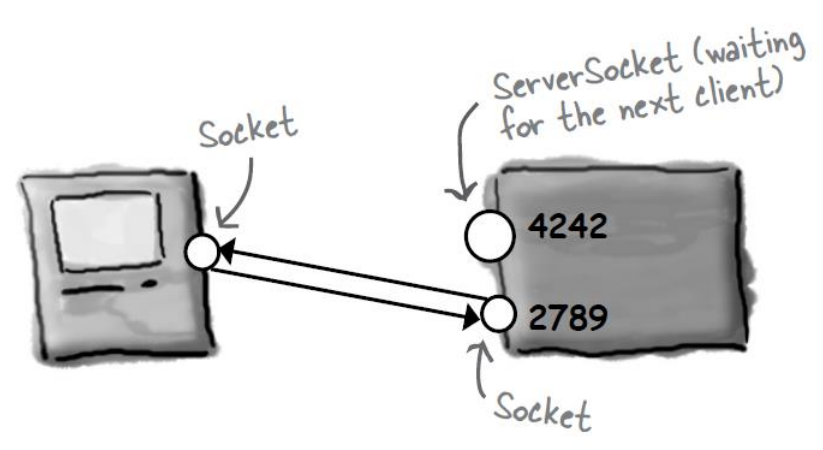

# Summary

### Basics of networking

- Computer all have a numeric IP address
	- Some computers have a friendly name (e.g. google.com)
- Port numbers identify program to send request to
- Java socket communication
	- Clients create: Socket object
	- Servers create: ServerSocket, then a new Socket object per client that connects
	- Reading via BufferedReader
	- Writing via PrintWriter

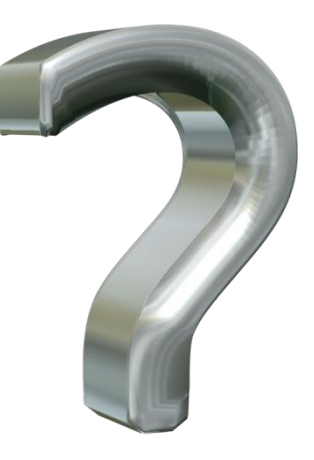